# Informatyka 1 (EZ1D200 008)

Politechnika Białostocka - Wydział Elektryczny Elektrotechnika, semestr III, studia niestacjonarne II stopnia(grupa dodatkowa, uzupełnienie efektów kształcenia)Rok akademicki 2019/2020

#### Pracownia nr 4

dr inż. Jarosław Forenc

Informatyka 1 (EZ1D200 008), studia niestacjonarne II stopnia dr inż. Jarosław Forenc Rok akademicki 2019/2020, Pracownia nr 43/15

# Operator warunkowy

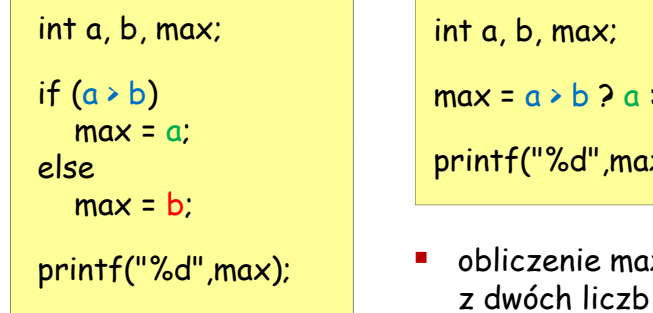

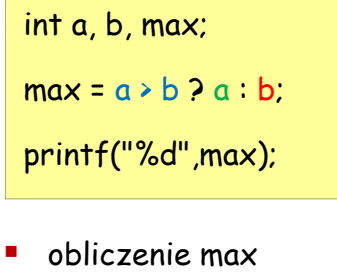

w1 ? w2 : w3 float akcyza, cena, pojemnosc; if (pojemnosc <= 2000)  $akcyza = cena*0.031;$  /\* 3.1% \*/

else

Operator warunkowy

akcyza = cena\*0.186; /\* 18.6% \*/

akcyza = pojemnosc <= 2000 ? cena\*0.031 : cena\*0.186;

Informatyka 1 (EZ1D200 008), studia niestacjonarne II stopnia dr inż. Jarosław Forenc Rok akademicki 2019/2020, Pracownia nr 4 $4/15$ 

# Operator warunkowy - przykłady

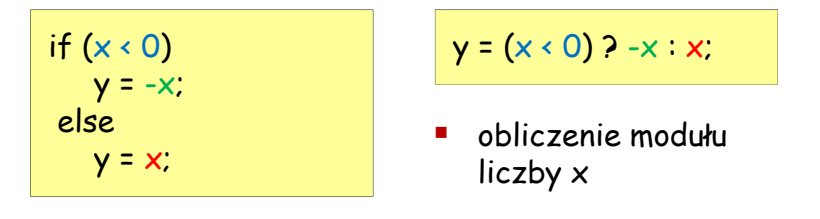

# Operator warunkowy - przykłady

```
#include <stdio.h>
int main()
{int x;
  printf("Podaj liczbe: "); scanf("%d",&x);
  if (x == 0)printf("Liczba: zero\n");else{printf("Liczba: %s\n", x>0 ? "dodatnia" : "ujemna");
     printf("Liczba: %s\n", x%2==0 ? "parzysta" : "nieparzysta");}
return 0;}
```
Informatyka 1 (EZ1D200 008), studia niestacjonarne II stopnia dr inż. Jarosław Forenc Rok akademicki 2019/2020, Pracownia nr 47/15

## Instrukcja switch

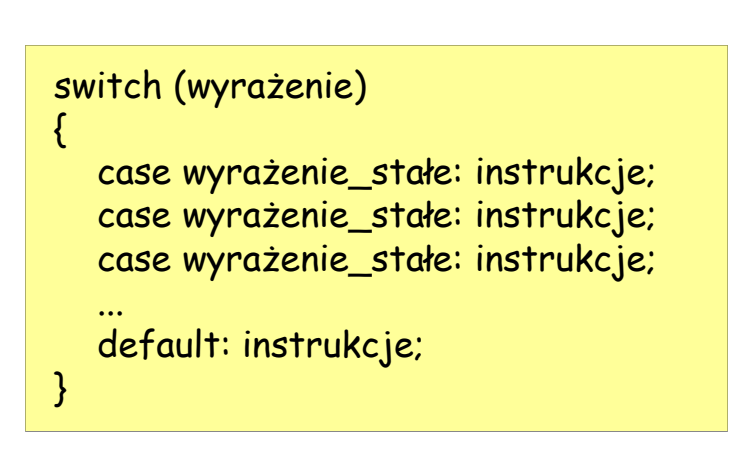

# Operator warunkowy - przykłady

 x studentów chce dojechać z akademika do biblioteki – ile taksówek powinni zamówić? (jedna taksówka może przewieźć 4 osoby)

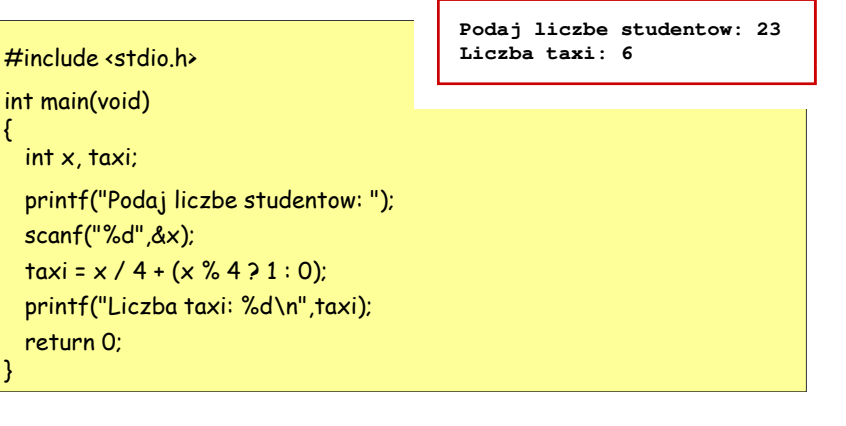

Informatyka 1 (EZ1D200 008), studia niestacjonarne II stopnia dr inż. Jarosław Forenc Rok akademicki 2019/2020, Pracownia nr 48/15

# Instrukcja switch - wyrażenie stałe

- stała liczbowa, np. 3, 5, 9
- znak w apostrofach, np. 'a', 'z', '+'
- stała zdefiniowana przez #define lub const

#include <stdio.h> #define N 10

int main() {const int n = 10; …}

#include <stdio.h>

int main()

{

int ocena;

printf("Podaj ocene:");scanf("%d",&ocena);

Informatyka 1 (EZ1D200 008), studia niestacjonarne II stopnia dr inż. Jarosław Forenc Rok akademicki 2019/2020, Pracownia nr 411/15

## Przykład - ocena

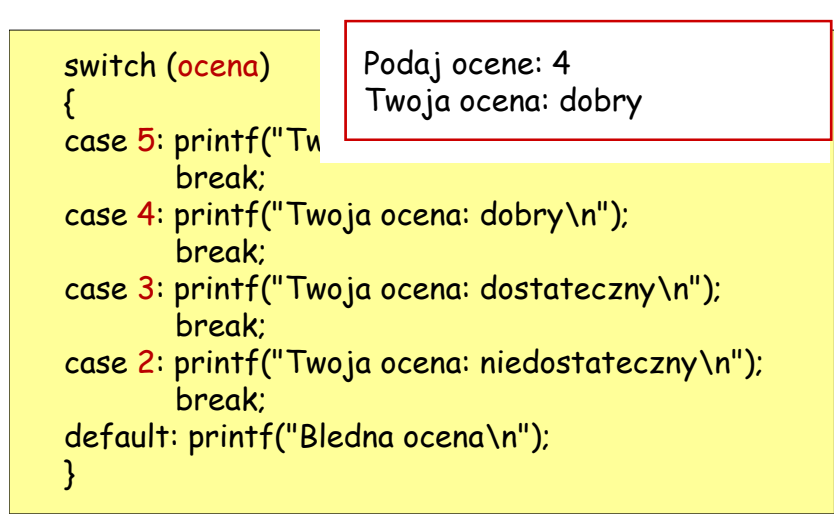

#### Przykład - ocena

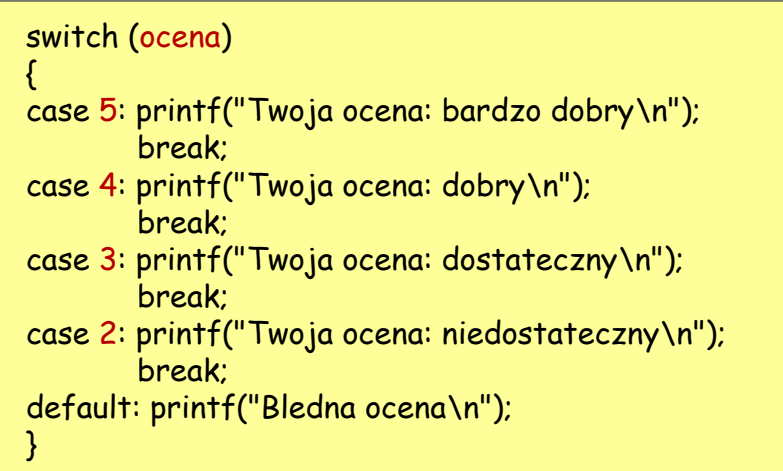

Informatyka 1 (EZ1D200 008), studia niestacjonarne II stopnia dr inż. Jarosław Forenc Rok akademicki 2019/2020, Pracownia nr 412/15

## Przykład - ocena

{

#### switch (ocena)

```

case 5: case 4: case 3: 
        printf("Ocena pozytywna\n");
       break;
case 2: printf("Ocena negatywna\n");
       break;
default: printf("Bledna ocena\n");
}
```
## Przykład - ocena

{

}

switch (ocena)  $case 5: case 4: ca:$ printf("Ocena pozytywna\n");Podaj ocene: 4 Ocena pozytywnabreak;case 2: printf("Ocena negatywna\n");

break;default: printf("Bledna ocena\n");

# Przykład - ocena (bez break)

#### switch (ocena) {

 case 5: printf("Twoja ocena: bardzo dobry\n"); case 4: printf("Twoja ocena: dobry\n");<br>... case 3: printf("Twoja ocena: dostateczny\n"); case 2: printf("Twoja ocena: niedostateczny\n"); default: printf("Bledna ocena\n"); }

Informatyka 1 (EZ1D200 008), studia niestacjonarne II stopnia dr inż. Jarosław Forenc Rok akademicki 2019/2020, Pracownia nr 415/15

## Przykład - ocena (bez break)

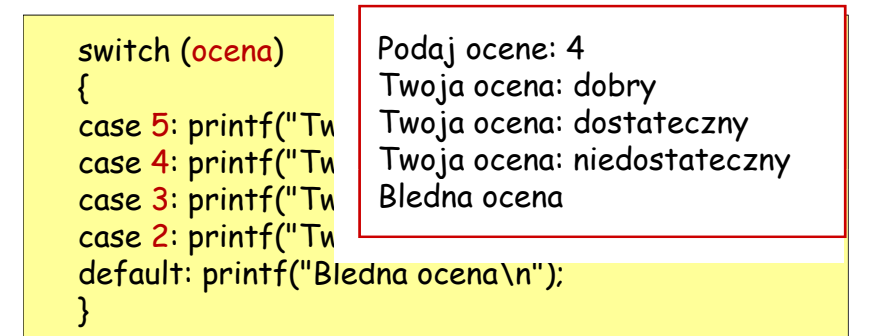